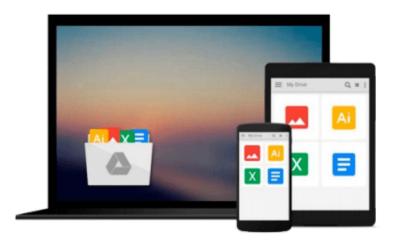

# AutoCAD 2009 and AutoCAD LT 2009 All-in-One Desk Reference For Dummies

Lee Ambrosius

Download now

Click here if your download doesn"t start automatically

### AutoCAD 2009 and AutoCAD LT 2009 All-in-One Desk **Reference For Dummies**

Lee Ambrosius

AutoCAD 2009 and AutoCAD LT 2009 All-in-One Desk Reference For Dummies Lee Ambrosius Nobody ever said AutoCAD was easy, which is why you need AutoCAD & AutoCAD LT 2009 All-In-One Desk Reference for Dummies! These nine minibooks cover all the stuff you need to know to set up AutoCAD for 2D or 3D, create drawings, modify and share them, publish your work, and more. There's even a minibook devoted to increasing your options with AutoCAD LT!

This one-stop guide to creating great technical drawings using AutoCAD 2009 shows you how to navigate the AutoCAD interface, set up drawings, use basic and precision tools, and use drawing objects. You'll learn how to annotate your drawings, use dimensioning and hatching, and work with AutoCAD's new Annotation Scaling feature. You'll also find out how to work with solids, texture surfaces, add lighting, and much more. Discover how to

- Navigate the AutoCAD interface
- Work with lines, shapes, and curves
- Add explanatory text
- Understand AutoCAD LT's limitations
- Render your drawings
- Create and manage blocks
- Use AutoCAD advanced drafting techniques
- Comply with CAD management and standards
- Share your work with others
- Customize the AutoCAD interface, tools, and more

Complete with Web links to advanced information on navigating the AutoCAD programming interfaces, using custom programs, getting started with AutoLISP, and working with Visual Basic for AutoCAD, AutoCAD & AutoCAD LT 2009 All-In-One Desk Reference for Dummies is the only comprehensive AutoCAD guide you'll ever need.

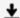

**<u>Download</u>** AutoCAD 2009 and AutoCAD LT 2009 All-in-One Desk R ...pdf

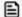

Read Online AutoCAD 2009 and AutoCAD LT 2009 All-in-One Desk ...pdf

## Download and Read Free Online AutoCAD 2009 and AutoCAD LT 2009 All-in-One Desk Reference For Dummies Lee Ambrosius

#### From reader reviews:

#### Sam Holmes:

Book will be written, printed, or created for everything. You can learn everything you want by a book. Book has a different type. We all know that that book is important point to bring us around the world. Adjacent to that you can your reading expertise was fluently. A publication AutoCAD 2009 and AutoCAD LT 2009 All-in-One Desk Reference For Dummies will make you to be smarter. You can feel much more confidence if you can know about everything. But some of you think that open or reading some sort of book make you bored. It isn't make you fun. Why they can be thought like that? Have you searching for best book or suited book with you?

#### **Michelle Dewees:**

In this 21st centuries, people become competitive in each and every way. By being competitive at this point, people have do something to make these survives, being in the middle of the particular crowded place and notice through surrounding. One thing that sometimes many people have underestimated the idea for a while is reading. Yep, by reading a reserve your ability to survive raise then having chance to endure than other is high. For you personally who want to start reading any book, we give you this AutoCAD 2009 and AutoCAD LT 2009 All-in-One Desk Reference For Dummies book as starter and daily reading publication. Why, because this book is more than just a book.

#### Joseph Vest:

Do you have something that you want such as book? The guide lovers usually prefer to choose book like comic, short story and the biggest one is novel. Now, why not trying AutoCAD 2009 and AutoCAD LT 2009 All-in-One Desk Reference For Dummies that give your enjoyment preference will be satisfied by simply reading this book. Reading routine all over the world can be said as the opportunity for people to know world better then how they react when it comes to the world. It can't be stated constantly that reading addiction only for the geeky man but for all of you who wants to become success person. So , for every you who want to start examining as your good habit, you are able to pick AutoCAD 2009 and AutoCAD LT 2009 All-in-One Desk Reference For Dummies become your current starter.

#### John Bledsoe:

Do you like reading a book? Confuse to looking for your best book? Or your book ended up being rare? Why so many issue for the book? But just about any people feel that they enjoy to get reading. Some people likes studying, not only science book but additionally novel and AutoCAD 2009 and AutoCAD LT 2009 All-in-One Desk Reference For Dummies or maybe others sources were given understanding for you. After you know how the truly amazing a book, you feel would like to read more and more. Science e-book was created for teacher or perhaps students especially. Those publications are helping them to increase their knowledge. In some other case, beside science book, any other book likes AutoCAD 2009 and AutoCAD LT 2009 All-

in-One Desk Reference For Dummies to make your spare time far more colorful. Many types of book like here.

Download and Read Online AutoCAD 2009 and AutoCAD LT 2009 All-in-One Desk Reference For Dummies Lee Ambrosius #DMY7Z2O0W41

### Read AutoCAD 2009 and AutoCAD LT 2009 All-in-One Desk Reference For Dummies by Lee Ambrosius for online ebook

AutoCAD 2009 and AutoCAD LT 2009 All-in-One Desk Reference For Dummies by Lee Ambrosius Free PDF d0wnl0ad, audio books, books to read, good books to read, cheap books, good books, online books, books online, book reviews epub, read books online, books to read online, online library, greatbooks to read, PDF best books to read, top books to read AutoCAD 2009 and AutoCAD LT 2009 All-in-One Desk Reference For Dummies by Lee Ambrosius books to read online.

# Online AutoCAD 2009 and AutoCAD LT 2009 All-in-One Desk Reference For Dummies by Lee Ambrosius ebook PDF download

AutoCAD 2009 and AutoCAD LT 2009 All-in-One Desk Reference For Dummies by Lee Ambrosius Doc

AutoCAD 2009 and AutoCAD LT 2009 All-in-One Desk Reference For Dummies by Lee Ambrosius Mobipocket

AutoCAD 2009 and AutoCAD LT 2009 All-in-One Desk Reference For Dummies by Lee Ambrosius EPub